# **MongoDB Aggregation Pipelines**

Cynthia Amoaba

#### **Aggregation Pipelines**

- Aggregation operations are used in MongoDB to allow us group, sort, perform calculations, analyze data, and much more. Using this framework, MongoDB passes the documents of a single collection through a pipeline.
- Aggregation pipelines can have one or more stages. The order of these stages are important.
- Aggregation **knobs** or **tunables** typically take the form of **operators** that we can supply, that will modify fields, perform arithmetic operations, reshape documents, or do some sort of accumulation task or a variety of other things.
- Each stage acts upon the results of the previous stage.

#### **The Aggregation Pipeline**

● An individual stage of an aggregation pipeline is a data processing unit. It **takes** in a stream of input documents **one at a time**, **processes** each document **one at a time**, and **produces** an **output** stream of documents **one at a time**.Pipeline

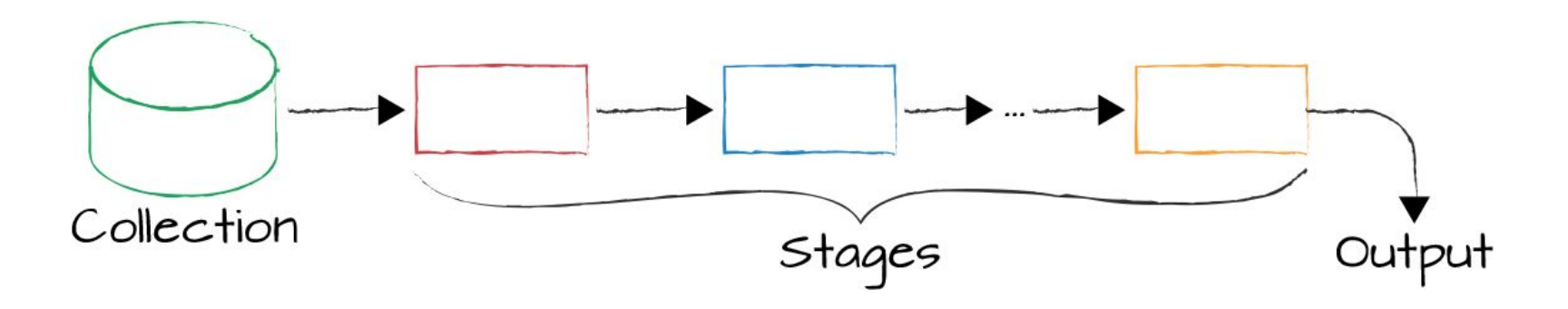

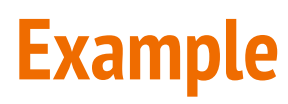

#### **db.posts.aggregate([**

 **// Stage 1: Only find documents that have more than 1 like**

```
 {
```
 **\$match: { likes: { \$gt: 1 } }**

 **},**

 **// Stage 2: Group documents by category and sum each categories likes**

 **{**

```
 $group: { _id: "$category", totalLikes: { $sum: "$likes" } }
```
 **}**

## **Aggregation \$group**

**•** This aggregation stage groups documents by the unique *id* expression provided.

- Don't confuse this **\_id** expression with the **\_id ObjectId** provided to each document.
- **● db.listingsAndReviews.aggregate(**

**)**

```
 [ { $group : { _id : "$property_type" } } ]
```
**●** This will return the distinct values from the **property\_type** field.

# **Aggregation \$limit**

● This aggregation stage limits the number of documents passed to the next stage.

**● db.movies.aggregate([ { \$limit: 1 } ])**

- This will return the 1 movie from the collection.
- ●

(data from -"sample\_mflix" database loaded from our sample data in the [Intro to Aggregations](https://www.w3schools.com/mongodb/mongodb_aggregations_intro.php) section -W3Schools)

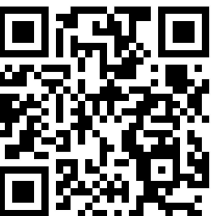

#### **Aggregation \$project**

This aggregation stage passes only the specified fields along to the next aggregation stage.

Same projection that is used in the find method.

● This will return the documents but only include the specified fields.

● \_id field is also included unless specifically excluded.

We can use 1 to include a field and 0 to exclude a field

### **Aggregation \$project**

**db.restaurants.aggregate([ { \$project: { "name": 1, "cuisine": 1, "address": 1 } }, { \$limit: 5 } ])**

# **Aggregation \$sort**

● This aggregation stage groups sorts all documents in the specified sort order.

● Remember that each stage will only work on the documents that the previous stage provides.

● This will return the documents sorted in descending order by the **accommodates** field.

● Sort order can be chosen using -1 or 1.

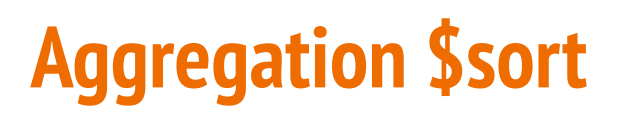

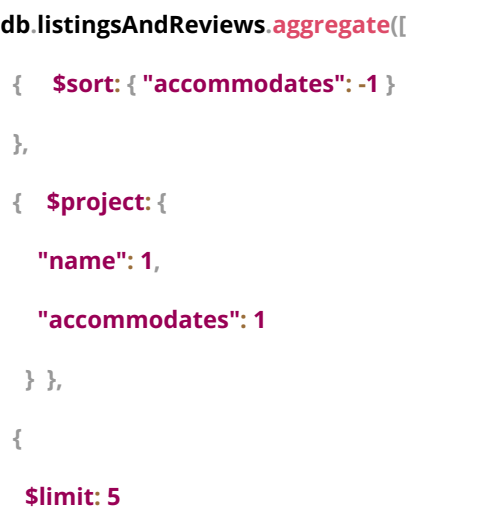

 **}**

## **Aggregation \$match**

- This aggregation stage behaves like a find. It will filter documents that match the query provided.
- It is best to use \$match early in the pipeline to help improve performance since it limits the number of documents the next stage must process.
- This will only return documents that have the **property\_type** of "House".

```
db.listingsAndReviews.aggregate([
{ $match : { property_type : "House" } },
{ $limit: 2 },
 { $project: {
 "name": 1,
 "bedrooms": 1,
  "price": 1
}}
```
#### **Aggregation \$addFields**

- This aggregation stage adds new fields to documents.
- This will return the documents along with a new field, **avgGrade**, which will contain the average of each restaurants **grades.score.**

**db.restaurants.aggregate([**

 **{ \$addFields: {**

 **}**

 **},**

 **{**

```
 avgGrade: { $avg: "$grades.score" }
```
# **Aggregation \$addFields**

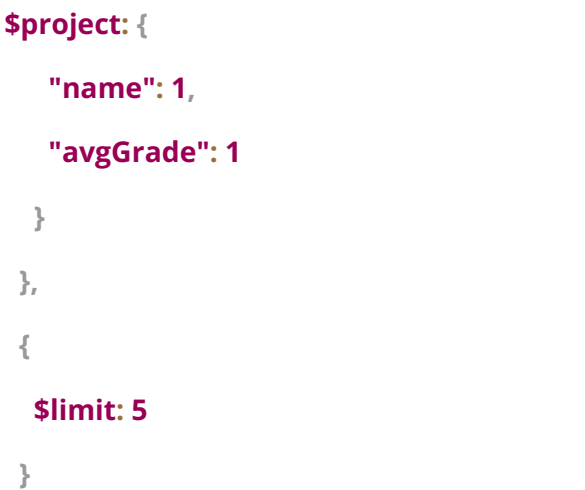

## **Aggregation \$count**

- This aggregation stage counts the total amount of documents passed from the previous stage.
- This will return the number of documents at the **\$count** stage as a field called **"totalChinese".**

```
db.restaurants.aggregate([
{
  $match: { "cuisine": "Chinese" }
 },
{
  $count: "totalChinese"
}
```
**])**

Data From- In this example, we are using the "sample restaurants" database loaded from our sample data in the [Intro to Aggregations](https://www.w3schools.com/mongodb/mongodb_aggregations_intro.php) section.

### **Aggregation \$lookup**

● This aggregation stage performs a left outer join to a collection in the same database.

● There are four required fields:

**from**: The collection to use for lookup in the same database

**localField**: The field in the primary collection that can be used as a unique identifier in the **from** collection.

**foreignField**: The field in the **from** collection that can be used as a unique identifier in the primary collection.

**as**: The name of the new field that will contain the matching documents from the **from** collection.

# **Aggregation \$lookup**

**db.comments.aggregate([ { \$lookup: {**

 **from: "movies",**

 **localField: "movie\_id",**

 **foreignField: "\_id",**

 **as: "movie\_details",**

 **}, },**

 **{ \$limit: 1**

 **}])**

This will return the movie data along with each comment.

# **Aggregation \$out**

● This aggregation stage writes the returned documents from the aggregation pipeline to a collection.

● This must be the last stage in the pipeline

● In the example below, The first stage will group properties by the **property\_type** and include the **name, accommodates**, and **price** fields for each. The **\$out** stage will create a new collection called **properties\_by\_type** in the current database and write the resulting documents into that collection.

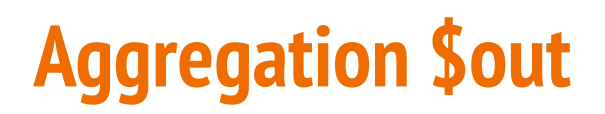

**db.listingsAndReviews.aggregate([**

 **{ \$group: {**

 **\_id: "\$property\_type",**

 **properties: {**

 **\$push: {**

 **name: "\$name",**

```
 accommodates: "$accommodates",
```
 **price: "\$price",**

 **}, },**

 **}, }, { \$out: "properties\_by\_type" },**

#### **Thank you.**

: )